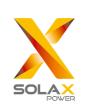

# **Quick Installation Guide**

—— X1 Series 3.0KW-6.0KW

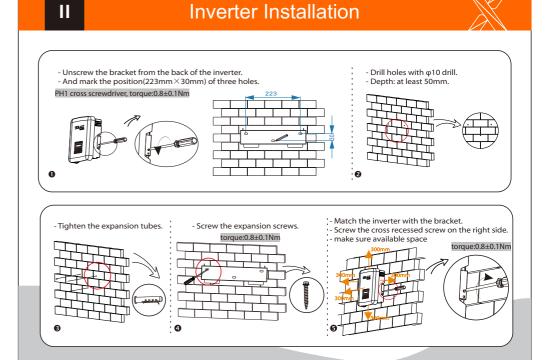

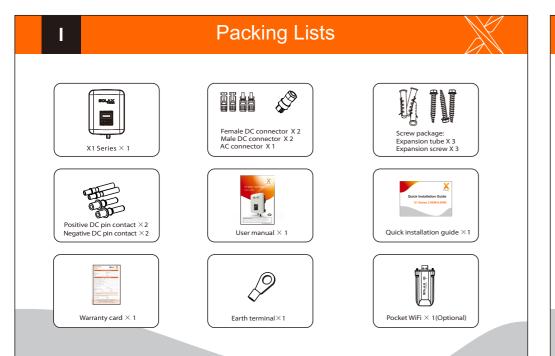

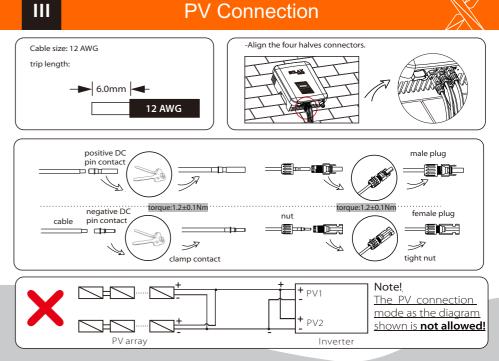

## **AC Connection**

IV

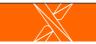

VI

VII

### **Firmware Upgrading**

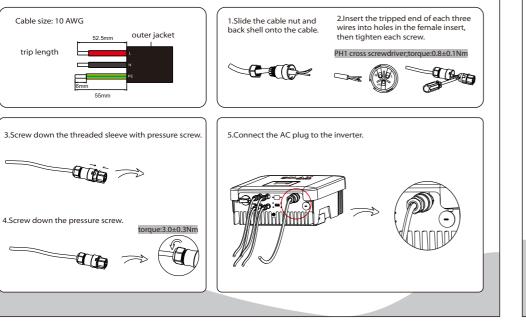

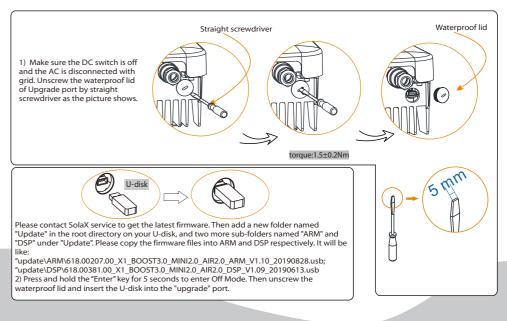

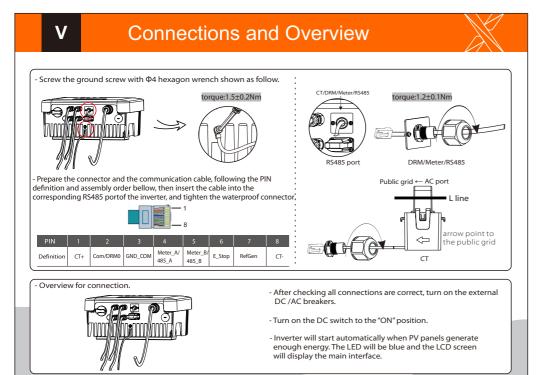

#### **Firmware Upgrading**

#### > For the inverter with LCD, user can refer to the following:

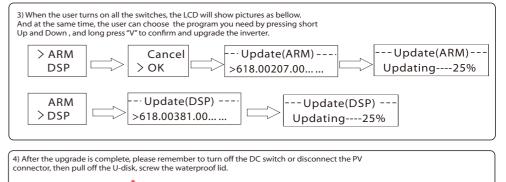

\* Please contact our service support to get the update package, and extract it into your U-disk. Do not modify the program file name ! Or it may cause the inverter not work anymore !